## **Audacious - Feature #862**

# **Prev button in "Song info" window**

January 14, 2019 16:09 - Alex Fedorov

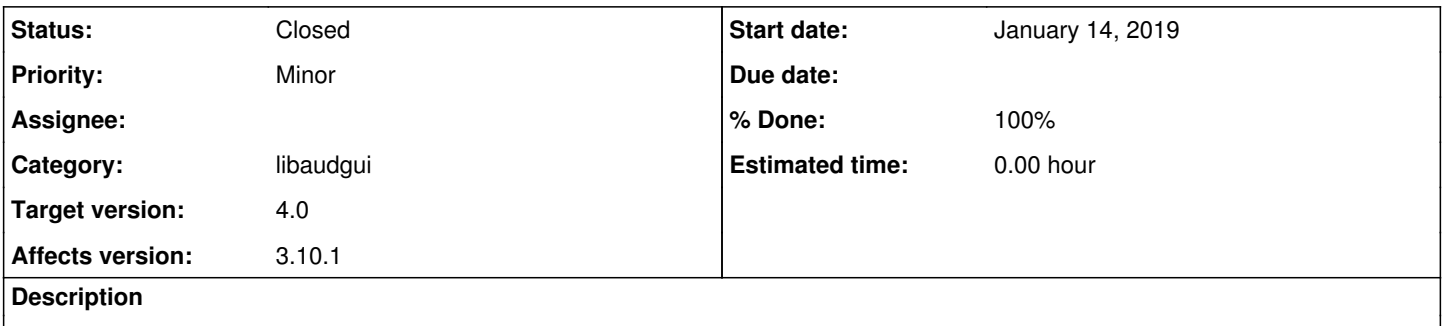

The "Song info" window has "Next" button for moving to the next song in playlist, but not "Prev" button for moving backwards. Implementing it didn't seem to be hard, so I have done it. Patch for the GTK UI is attached.

#### **History**

### **#1 - January 19, 2019 18:22 - John Lindgren**

- *Target version changed from 3.10.1 to 4.0*
- *Status changed from New to Closed*
- *Category set to libaudgui*

Thanks, I made some tweaks and applied your patch: <https://github.com/audacious-media-player/audacious/commit/5ac2c1a0d8aca4111fd8d2ac6e5a42decd3b39b3>

#### **Files**

audacious\_infowin\_prev.diff 1.65 KB January 14, 2019 Alex Fedorov